### Notas de C  $\operatorname{Programación}$ y algoritmos

Karina Figueroa

10 de septiembre de 2017

# ´ Indice general

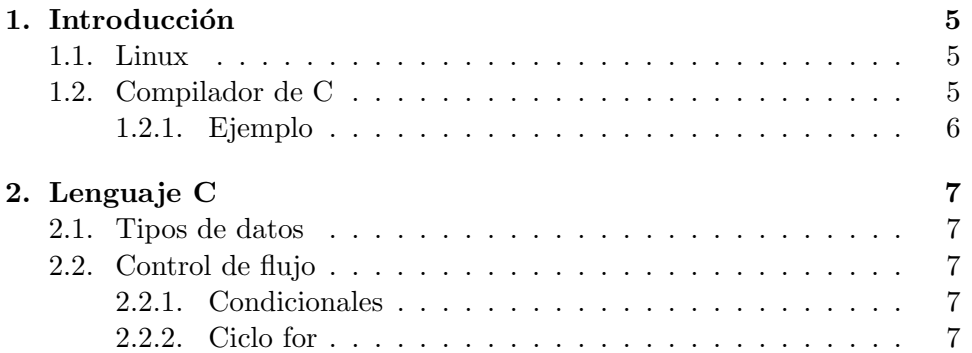

### Capítulo 1

## Introducción

### 1.1. Linux

Los comandos mas comunes se pueden ver en la tabla 1.1.

### 1.2. Compilador de C

Un programa hecho en C debe pasar por un proceso llamado compilación antes de ser ejecutado. Los pasos para esto son

gcc -o ejecutable archivo.c donde:

- ejecutable ser´a el nombre del programa de salida, es necesario escribir antes -o para especificar este nombre
- **archivo.c** es el código que queremos ejecutar

|       | comando descripción | sintaxis                                      | ejemplo    |
|-------|---------------------|-----------------------------------------------|------------|
| mkdir | make directory      | mkdir $\langle$ dir $\rangle$                 | mkdir dir1 |
| cd    | chage directory     | cd [dir]                                      | cd dir1    |
| -ls   | listado             | $\operatorname{ls}$ $\operatorname{dir}$      | ls.        |
| rm    | remove, eliminar    | rm $\langle \text{archivo} \rangle$   rm p1.c |            |

Cuadro 1.1: Comandos mas comunes

```
#include<stdio.h>
int main()
{
  printf("Hola Mundo!\n");
}
```
Cuadro 1.2: Programa inicial, el archivo se llama hola.c

#### 1.2.1. Ejemplo

En el código de la tabla 1.2, la instrucción printf sirve para mostrar en la pantalla de salida un mensaje. La instrucción printf se considera de salida. Cuando se teclea este código en un editor de texto (i.e. usando pico, gedit,  $\chi$ etc) se debe llamar el archivo hola.c. De esta manera la compilación quedaría como: gcc -o hola hola.c. Una vez que no tenga errores se ejecutará así:

./hola

El resultado en la pantalla será: Hola Mundo!

### Capítulo 2

## Lenguaje C

### 2.1. Tipos de datos

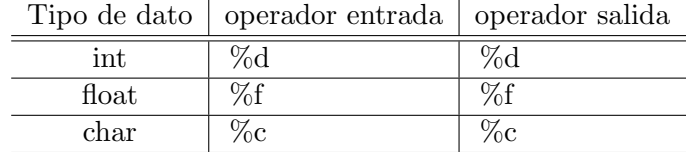

### 2.2. Control de flujo

#### 2.2.1. Condicionales

Las condiciones son puntos de código donde se debe tomar una decisión. Las personas la utilizamos mucho en nuestra vida en cosas como: *si estudio* entonces aprobaré el curso.

Una condición puede tener 2 partes, la primera es cuando sea verdadera la condición, y la segunda cuando no es verdadera. Por ejemplo: si estudio entonces aprobaré el curso, sino no lo aprobaré.

La estructura de una condicional se puede ver en el cuadro 2.1.

La estrutura de una condicional con la parte del sino, se puede ver en el cuadro 2.2.

#### 2.2.2. Ciclo for

Los ciclos se utilizan para ejecutar un conjunto de instrucciones varias veces. Un ciclo for tiene 3 partes y un conjunto de instrucciones. La primera parte es para declarar las condiciones inciales; la segunda es para declarar

```
if(\langle condición >)
{
  // código que se ejecutará de ser verdadera la condición
}
```

```
Cuadro 2.1: Estructura del if
```

```
if(\langle condición >)
{
   \frac{1}{\sqrt{2}} código que se ejecutará de ser verdadera la condición
}
else
{
   // código que se ejecutará de ser falsa la condición
}
```
Cuadro 2.2: Estructura del if-else

la condición de detención; y la tercera, es para declarar el incremento. La estructura puede verse en el cuadro 2.3.

En la parte de inicialización se escriben asignaciones como por ejemplo: i = 0. En la parte de condiciones se escriben comparaciones como por ejemplo  $i \leq x$ . En la parte del incremento se escriben operaciones que incrementen/decrementen el valor de alguna de las variables que se inicializaron. De esta manera se alcanzará la condición de terminación, por ejemplo:  $i + +$ , este incremento suma uno a la variable i.

La idea general es: si  $i = 0$ , y la condición es  $i < 4$ , el incremento debería sumar el valor de la  $i$  de manera que en algún momento la condición deje de cumplirse y termine el ciclo.

```
for(inicalización ; condición ; incremento )
{
   \frac{1}{10} instrucciones que se repetirán de acuerdo a la condición
}
```
Cuadro 2.3: Estructura del for